| STD. XII - CBSE BOARD TEST – 91 (SET - 4)<br>Date: 27.03.2015 COMPUTER SCIENCE - SOLUTIONS |            |                                                                                                    |
|--------------------------------------------------------------------------------------------|------------|----------------------------------------------------------------------------------------------------|
| 0.1                                                                                        |            | SECTION - A                                                                                               |
| Q.1                                                                                        | (a)<br>(b) | INT, For, delete;<br># include <isotream.h></isotream.h>                                                  |
|                                                                                            | (b)        | # include <string.h></string.h>                                                                           |
|                                                                                            | (c)        | (i) int myspeed;                                                                                          |
|                                                                                            | (0)        | <ul><li>(i) if (myspeed &gt; maxspeed)</li></ul>                                                          |
|                                                                                            |            | <ul><li>(ii) cout &lt;&lt; Alert &lt;&lt; endl;</li></ul>                                                 |
|                                                                                            | (d)        |                                                                                                    |
|                                                                                            | (u)        |                                                                                                    |
|                                                                                            | (e)        | $E-3 \rightarrow Sink$                                                                                    |
|                                                                                            |            | $E-3 \# 0 \rightarrow Show$                                                                               |
|                                                                                            |            | $E + 7 \rightarrow Float$                                                                                 |
|                                                                                            |            | $E + 7 \# 1 \rightarrow \text{Show}$                                                                      |
|                                                                                            |            | $E-2 \rightarrow Sink$                                                                                    |
|                                                                                            |            | $E - 2 \# 0 \rightarrow Show$                                                                             |
|                                                                                            | (f)        | (i) BCDEFGH                                                                                               |
|                                                                                            |            | BCDEFGH                                                                                                   |
|                                                                                            |            | (iv) FGHI                                                                                                 |
|                                                                                            |            | FGHI                                                                                                    |
|                                                                                            |            | FGHI                                                                                                    |
|                                                                                            |            | FGHI                                                                                                    |
| Q.2                                                                                        | (a)        | One object member variable values assigned to another object member variables is called copy constructor. |
|                                                                                            |            | Ex:                                                                                                    |
|                                                                                            |            | # include < isotream.h >                                                                                  |
|                                                                                            |            | <pre># include &lt; conio.h &gt;</pre>                                                                    |
|                                                                                            |            | Class copy { int, val, fact;                                                                              |
|                                                                                            |            | Public : copy (int temp)                                                                                  |
|                                                                                            |            | ${ val = + temp;}$                                                                                        |
|                                                                                            |            | }                                                                                                    |

```
Double calculate ()
                 fact = 1;
            {
            For (int i = 1; i < val; i + +)
            { fact = fact * i;
            }
            return fact;
            }};
            void main()
            { clrscr();
            int n;
            cout << "Enter Number";
            cin >> n;
            copy obj (n);
            copy cpy = obj;
            cout << n << "factorial is :" << obj. calculate();</pre>
            cout << "factorial is :" << cpy. calculate ( );</pre>
            getch();
            }
      (b)
      (c)
            (i) Multilevel Inheritance
      (d)
            (ii) Wall Area, Color Code
            (iii) Void Calculate ();
            (iv)
Q.3
     (a)
      (b)
      (c)
      (d)
      (e)
                   Q.4
     (a)
            Void TOWER()
            Fstream File;
            File . Open ("WRITEUP. TXT", ios : : in);
            Char Word [80]; int C = 0;
            While (file >> word)
                 if (strmp (word, 'tower') = = 0)
            {
                 C++;
            }
            cout << "Count of_tower_in file : " <<<C;</pre>
            file.close();
            }
```

SANTACRUZ | ANDHERI |

**Rao IIT Academy** 

```
2
```

GOREGAON | KANDIVALI (E) | KANDIWALI (W) | BORIVALI | BHAYANDER | VASAI | POWAI | DADAR

SION | THANE | LOKPURAM (THANE) | DOMBIVLI | KALYAN | PANVEL | KAMOTHE | NERUL | SANPADA | KHARGHAR

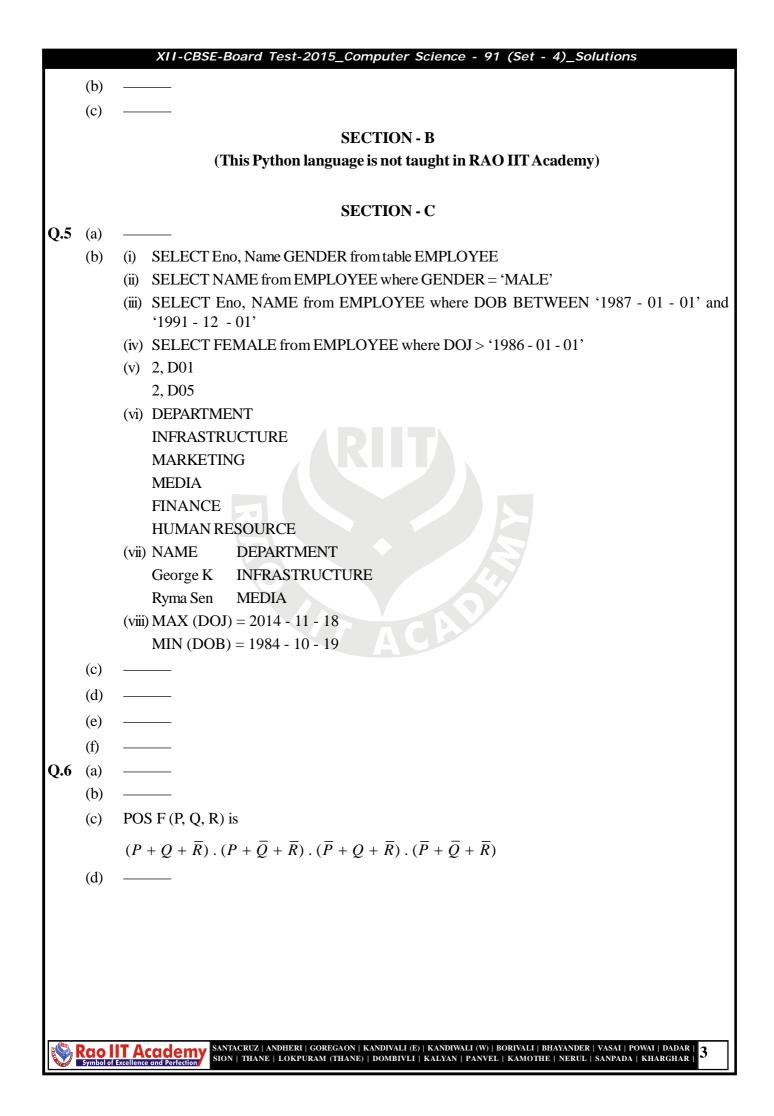

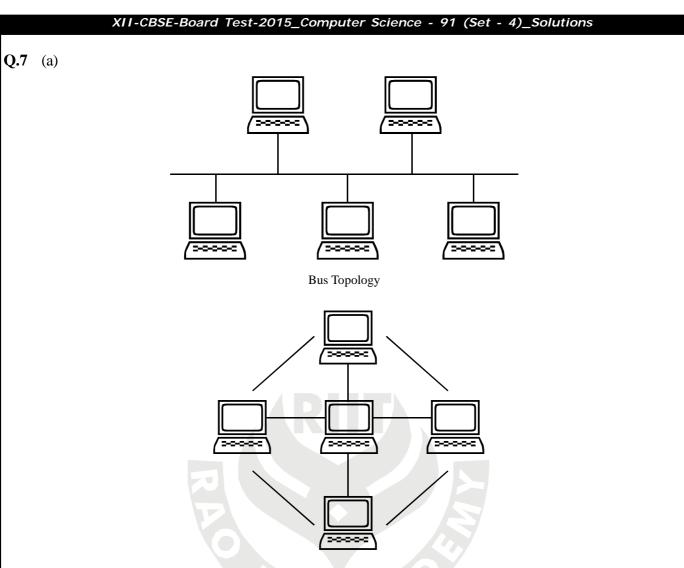

Star Topology

- (b) Cookies are files stored temporarily on www browser's computer, which allow the www server to store persistent information associated with browsing user.
- (c) Packet switching :
  - (i) **Packet switching :** is a communication paradigm in which packets are routed between node over data links shared with other traffic.

Message switching :

- (i) **Message switching :** was the precursor of packet switching, where messages were routed in one hop at a time.
- (d) —
- (e) Trojan Horse do not replicate themselves but they can be just as distructive.
- (f) -
- (g) (i) ——
  - (ii) ——
  - (iii) ———
  - (iv) video conferencing